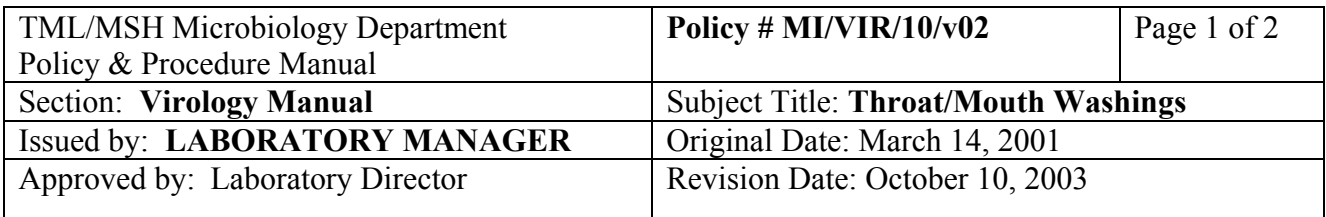

# **THROAT/MOUTH/WASHINGS (PMH)**

#### **I. Introduction**

These specimens are routinely set up for herpes simplex virus only. Other viruses such as enteroviruses will be looked for only if specifically requested. Refer to Appendix XV (Virus Isolation and Identification) to ensure that the appropriate media is inoculated.

#### **II. Collection and Transport**

Mouth or throat washings are collected using sterile saline and placed in a clean, sterile container and transported to the laboratory as soon as possible. If a delay in transport or processing is anticipated, keep the specimen at  $4^{\circ}$ C.

#### **III. Procedure**

- A. Processing of Specimen:
	- a) Transfer 2mL of specimen to a sterile freezer vial.
	- b) Add 0.2 mL (4 drops) of gentamicin and 0.1 mL (2 drops) of fungizone to a final concentration of 100 µg/mL and 10 µg/mL respectively.
	- c) Let stand at room temperature for 10 minutes.
- B. Direct Examination: Not done.
- C. Isolation and Identification:

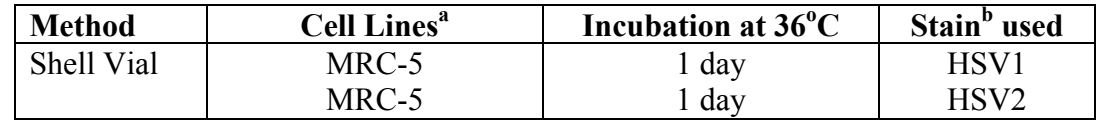

 ${}^{\text{a}}$ MRC-5 = Human diploid fibroblast cells

<sup>b</sup> HSV1= Monoclonal antibody DFA stain for Herpes simplex 1

 $b$  HSV2= Monoclonal antibody DFA stain for Herpes simplex 2

Refer to Appendix II for Shell Vial staining and interpretation.

PROCEDURE MANUAL TORONTO MEDICAL LABORATORIES / MOUNT SINAI HOSPITAL MICROBIOLOGY DEPARTMENT

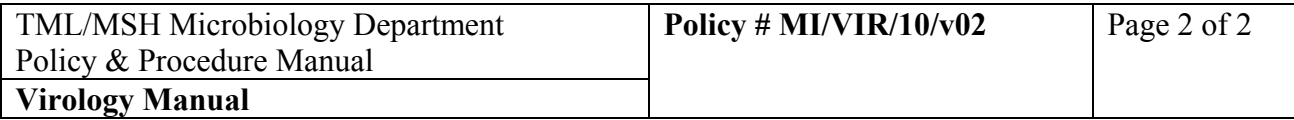

## **IV. Reporting Results**

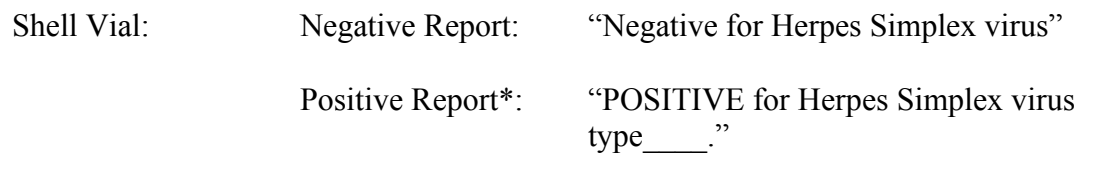

# **\* Telephone all positive results to ward/ordering physician**.

**\*** When entering positive results in the Lab Information System (LIS), enter the virus name in the isolate window (under F7). See LIS Manual for entering results.

## **V. Reference**

1. Isenberg, HO. 1992. Clinical Microbiology Procedure Handbook, Vol. 2. ASM.